Załącznik Nr 1 do SWZ nr postępowania **WPR.271.18.2022**

Miejscowość ………………...,dnia ....................

....................................................

(dane wykonawcy)

**Zamawiający: Gmina Chełmiec** ul. Papieska 2 33-395 Chełmiec

## **O F E R T A<sup>1</sup>**

**w postępowaniu prowadzonym w trybie podstawowym o wartości poniżej 215.000 EURO pn:** *Realizacja projektu grantowego "Cyfrowa Gmina" w Gminie Chełmiec Część 1 – Cyfryzacja biur, jednostek publicznych, jednostek podległych i nadzorowanych, Chmura obliczeniowa dla JST Część 2 – Zakup sprzętu IT dla szkół i placówek specjalnych (dostosowanego do potrzeb) Część 3 – Edukacja cyfrowa dla urzędników oraz zapewnienie cyberbezpieczeństwa samorządowych systemów teleinformatycznych*

## **znak postępowania: WPR.271.18.2021**

#### **I. Dane wykonawcy:**

I. Pełna nazwa/firma:

.............................................................................................................................

II. Adres (siedziba, kod, miejscowość, ulica, powiat, województwo):

........................................................................................................................

III. Adres do korespondencji (wypełnić, jeśli jest inny niż adres wskazany w pkt. 2):

.........................................................................................................

IV.Telefon kontaktowy:

..........................................

V. Adres e-mail

...........................................

…………………………………

VI.NIP:

VII. PESEL (dotyczy osób fizycznych):

……………………………

VIII. REGON

…………………………..

<sup>1</sup> ofertę składa się w formie elektronicznej lub w postaci elektronicznej

# **I. Przedmiot oferty:**

Oferta dotyczy realizacji dostaw/usług w celu zrealizowania projektu grantowego "Cyfrowa Gmina"

Wykonawca może złożyć oferty częściowe. Zadanie podzielone zostało na 3 części:

*Część 1 – Cyfryzacja biur, jednostek publicznych, jednostek podległych i nadzorowanych, Chmura obliczeniowa dla JST*

*Część 2 – Zakup sprzętu IT dla szkół i placówek specjalnych (dostosowanego do potrzeb) Część 3 – Edukacja cyfrowa dla urzędników oraz zapewnienie cyberbezpieczeństwa samorządowych systemów teleinformatycznych*

**II. Oferowana wysokość wynagrodzenia ryczałtowego za realizację przedmiotu zamówienia:**

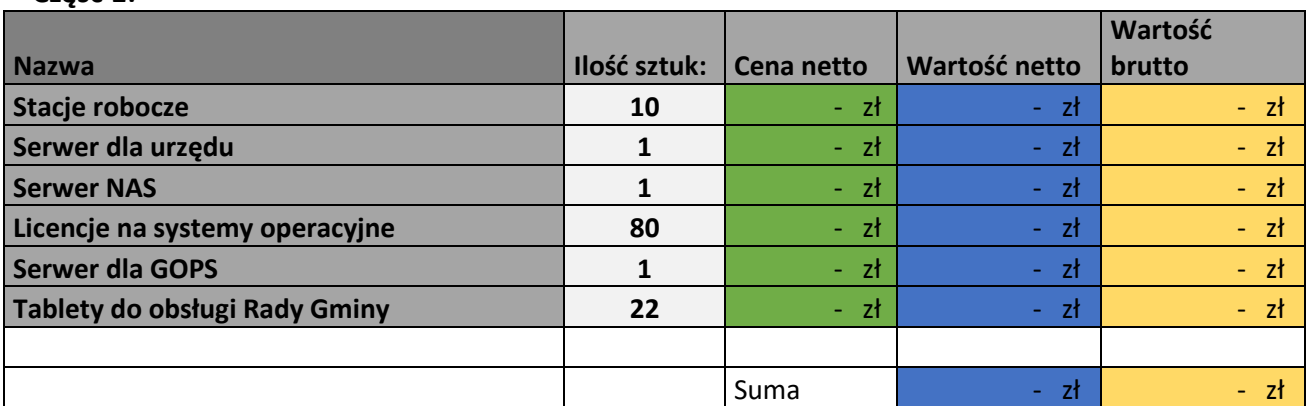

**Część 1:**

**Stacje robocze:** Producent: ………… Model: ……… Marka:………..

### **Parametry:**

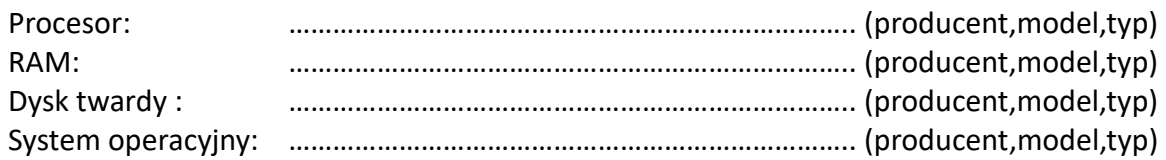

#### **Serwer dla urzędu:** Producent: ………. Model: …………. Marka:…………

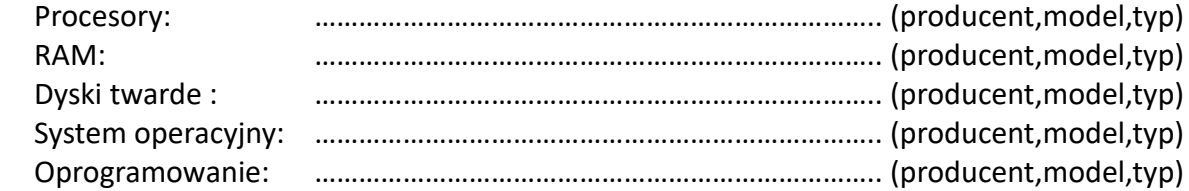

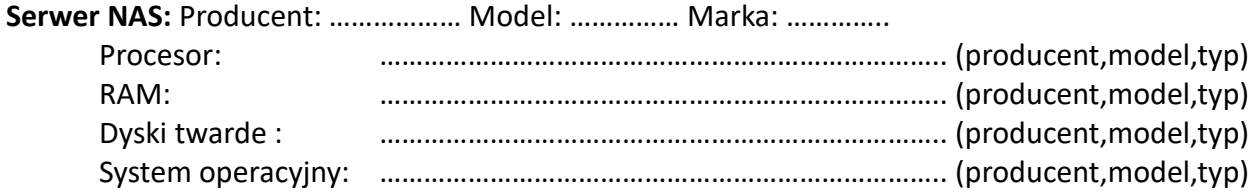

**Licencje na systemy operacyjne:** Producent: ………………. Model: ……………. Marka: …………..

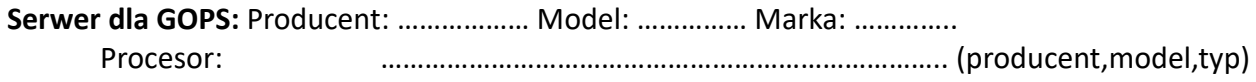

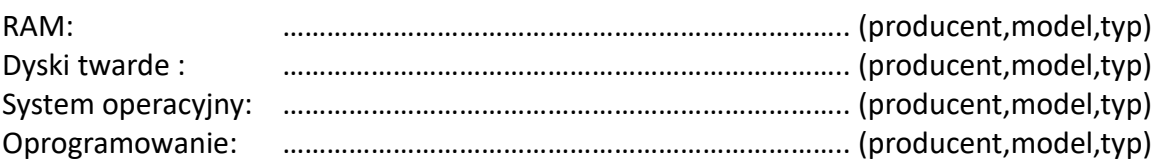

**Tablety do obsługi Rady Gminy:** Producent: ……………. Model: ………………… Marka: …………..

Kwota netto ogółem: ……………………………….. złotych (słownie: …………………………………… złotych), Kwota brutto ogółem: ……………………………….. złotych (słownie: …………………………………… złotych), Stawka VAT zastosowania przez wykonawcę: **23 %**.

**Ilość miesięcy o jaki gwarancja zostanie przedłużona** ………………………………………………..……….. **(należy wpisać odpowiednio 6, 12, 18 lub 24)**. W przypadku braku uzupełnienia tego pola Zamawiający przyjmuje, że Wykonawca przedłuża termin gwarancji o maksymalny okres tj. o 24 miesiące.

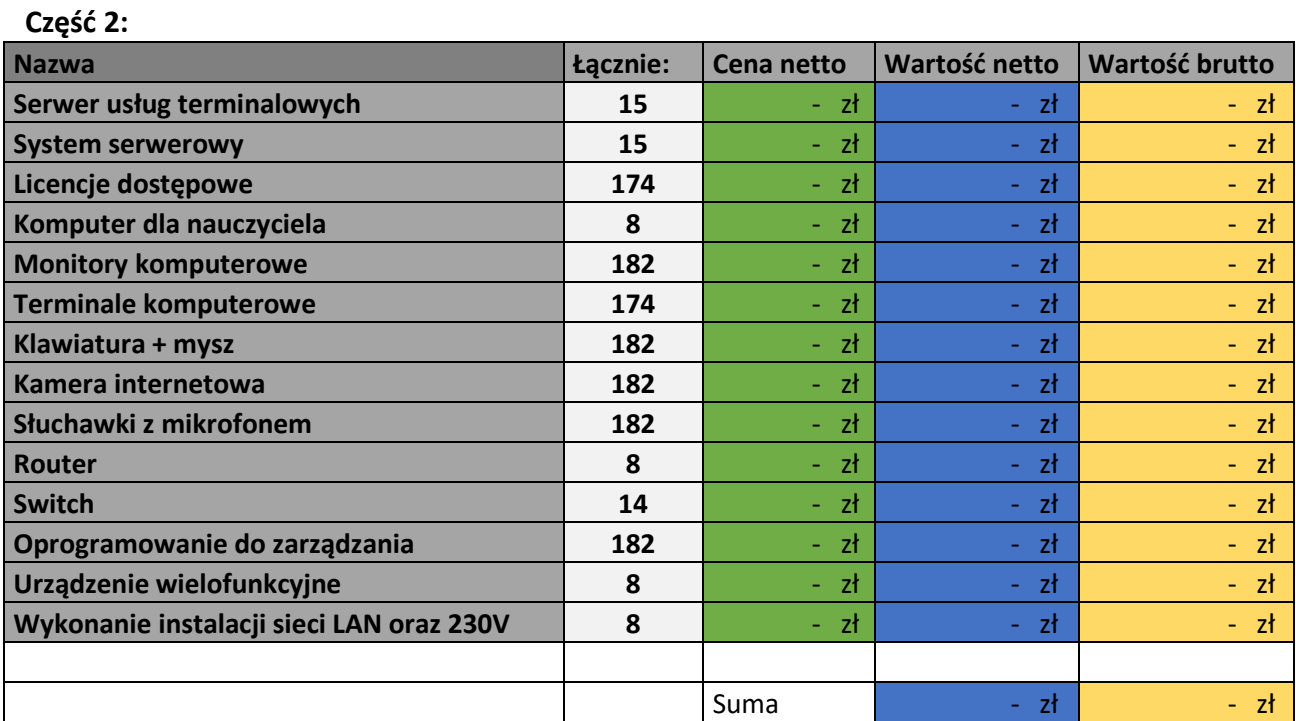

**Serwer usług terminalowych:** Producent: ………… Model: ……… Marka:………..

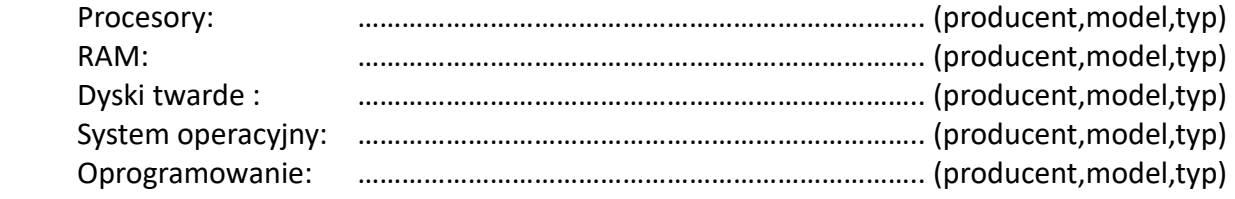

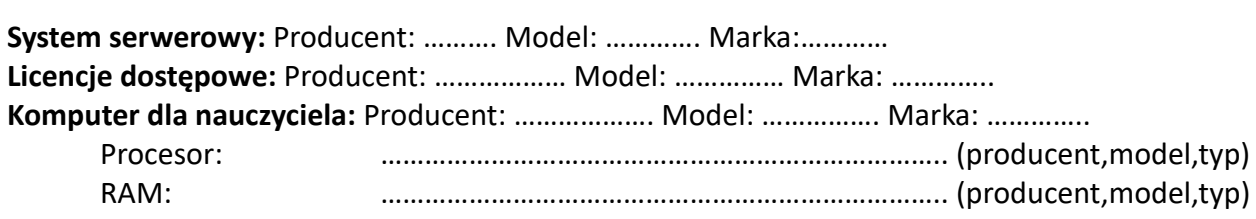

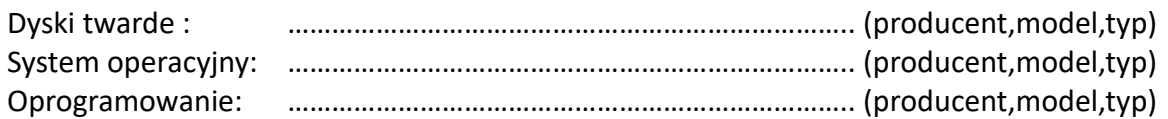

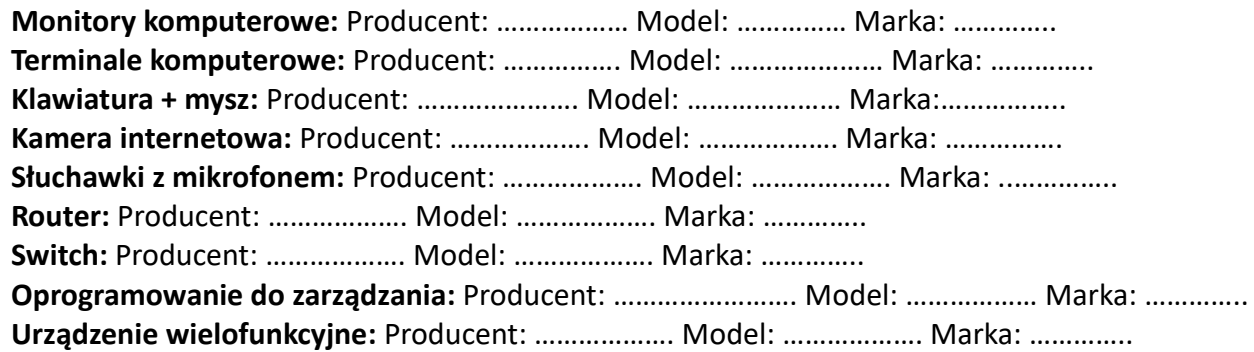

Kwota netto ogółem:

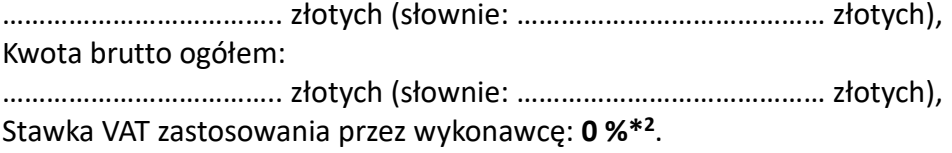

**Ilość miesięcy o jaki gwarancja zostanie przedłużona** ………………………………………………..……….. **(należy wpisać odpowiednio 6, 12, 18 lub 24)**. W przypadku braku uzupełnienia tego pola Zamawiający przyjmuje, że Wykonawca przedłuża termin gwarancji o maksymalny okres ti. o 24 miesiace.

#### **Część 3:**

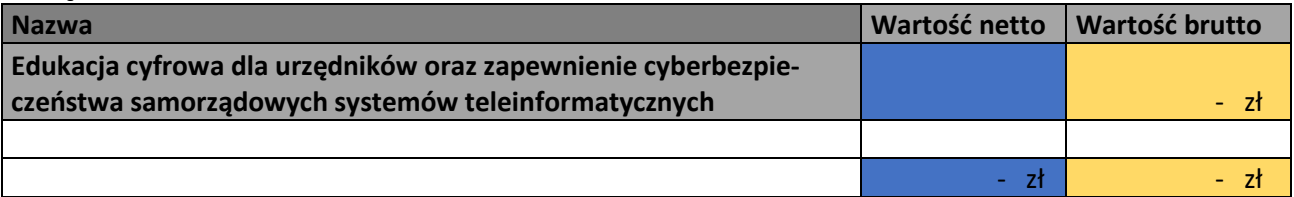

Kwota netto ogółem:

……………………………….. złotych (słownie: …………………………………… złotych), Kwota brutto ogółem: ……………………………….. złotych (słownie: …………………………………… złotych),

Stawka VAT zastosowania przez wykonawcę: **23 %**.

**Ilość dodatkowych konsultacji dla pracowników Zamawiającego** …………………………………………….. **(należy wpisać odpowiednio 5, 10, 15 lub 20)**. W przypadku braku uzupełnienia tego pola Zamawiający przyjmuje, że Wykonawca proponuje maksymalną ilość dodatkowych konsultacji tj. 20 godzin.

<sup>2</sup> Zamawiający w trybie ustawy z dnia 11 marca 2004 r, o podatku od towarów i usług (tj. Dz. U. z 2017 poz. 1221 z późn. zm.) zaświadcza, że zgodnie z art. 8 ustawy z dnia 14 grudnia 2016 r. Prawo oświatowe (Dz. U. z 2017 r. poz. 59 z późn. zm.) placówka wymieniona jako odbiorca końcowy jest placówką oświatową prowadzoną przez Gminę Chełmiec oraz potwierdza, że zamówienie wymienionego sprzętu komputerowego jest związane z realizowaną przez daną placówkę działalnością dydaktyczną. W związku z powyższym zastosowanie mają przepisy art. 83 ust. 1 pkt. 26 ustawy z dnia 11 marca 2004 r. o podatku od towarów i usług (t.j. Dz. U. z 2017 poz. 1221 z późn. zm.) i należy stosować stawkę podatku od towarów i usług w wysokości 0%. Placówki do których zostanie dostarczony sprzęt wyszczególniono w Opisie Przedmiotu Zamówienia.

# **III. Wykonawca oświadcza i potwierdza, że:**

- 1. szczegółowo zapoznał się z postanowieniami SWZ, w tym w szczególności z opisem przedmiotu zamówienia oraz wzorem umowy (zał. nr 6 do SWZ) w pełni akceptując ich treść jednocześnie zapewnia, że będzie ich przestrzegał,
- 2. uznaje się za związany niniejszą ofertą na czas 30 dni (licząc od dnia upływu terminu składania ofert, przy czym pierwszym dniem terminu związania ofertą jest dzień, w którym upływa termin składania ofert),
- 3. wybór oferty **będzie/nie będzie** (niepotrzebne skreślić) prowadzić do powstania u Zamawiającego obowiązku podatkowego zgodnie z przepisami o podatku od towarów i usług. Jednocześnie ze złożonym oświadczeniem, podaję nazwę (rodzaj, część) dostaw/usług tj. ……………………………………………………………, których realizacja będzie prowadzić do jego powstania oraz wskazujemy ich wartość bez kwoty podatku: ……….…………………………

Ponadto wskazuję stawkę podatku VAT, która zgodnie z moją wiedzą będzie miała zastosowanie: ………….

UWAGA! - brak skreśleń i oświadczenia w tym zakresie ze strony Wykonawcy oznacza, że oferta Wykonawcy składającego ofertę nie będzie prowadzić do powstania u Zamawiającego obowiązku podatkowego,

4. wypełnił obowiązki informacyjne przewidziane w art. 13 lub art. 14 RODO<sup>3</sup> wobec osób fizycznych, od których dane osobowe bezpośrednio lub pośrednio pozyskał w celu ubiegania się o udzielenie zamówienia publicznego w niniejszym postępowaniu.<sup>4</sup>

## **IV. Dodatkowe informacje:**

1. informacje dotyczące udziału podwykonawców w wykonaniu zamówienia, jeżeli podwykonawcy są znani Wykonawcy na obecnym etapie *(należy podać część zamówienia, której wykonanie powierzone zostanie podwykonawcom oraz należy podać nazwy podwykonawców wraz z przedmiotem umów o podwykonawstwo, dla których są oni proponowani):*

…………………………….....................…………………………………………….........…….

2. Czy Wykonawca jest (właściwe zaznaczyć)

• mikroprzedsiębiorstwem

4

- małym przedsiębiorstwem
- średnim przedsiębiorstwem? (właściwe podkreślić)

Zgodnie z art. 2 załącznika nr I do rozporządzenia Komisji (UE) nr 651/2014 z dnia 17 czerwca 2014 r.:

a) do kategorii mikroprzedsiębiorstw oraz małych i średnich przedsiębiorstw ("MŚP") należą przedsiębiorstwa, które zatrudniają mniej niż 250 pracowników i których roczny obrót nie przekracza 50 milionów EUR, lub roczna suma bilansowa nie przekracza 43 milionów EUR,

b) małe przedsiębiorstwo definiuje się jako przedsiębiorstwo, które zatrudnia mniej niż 50 pracowników i którego roczny obrót lub roczna suma bilansowa nie przekracza 10 milionów EUR,

c) mikroprzedsiębiorstwo definiuje się jako przedsiębiorstwo, które zatrudnia mniej niż 10 pracowników i którego roczny obrót lub roczna suma bilansowa nie przekracza 2 milionów EUR.

## 1. Załącznikami do niniejszej oferty, stanowiącymi integralną część oferty są:

….......................................................................................................................................

<sup>3</sup> rozporządzenie Parlamentu Europejskiego i Rady (UE) 2016/679 z dnia 27 kwietnia 2016 r. w sprawie ochrony osób fizycznych w związku z przetwarzaniem danych osobowych i w sprawie swobodnego przepływu takich danych oraz uchylenia dyrektywy 95/46/WE (ogólne rozporządzenie o ochronie danych) (Dz. Urz. UE L 119 z 04.05.2016, str. 1).

w przypadku, gdy wykonawca nie przekazuje danych osobowych innych niż bezpośrednio jego dotyczących lub zachodzi wyłączenie stosowania obowiązku informacyjnego, stosownie do art. 13 ust. 4 lub art. 14 ust. 5 RODO treści oświadczenia wykonawca nie składa (usunięcie treści oświadczenia np. przez jego wykreślenie).

(wymienić załączniki)

2. Zastrzeżenie tajemnicy przedsiębiorstwa:

Zgodnie z art. 18 ust. 3 ustawy Prawo Zamówień Publicznych Wykonawca zastrzega, iż wymienione niżej dokumenty dotyczące lub związane z ofertą nie mogą być udostępnione innym uczestnikom postępowania:

…………………………………………………………………………………………………

(w ramach odrębnego dokumentu Wykonawca powinien wykazać, że zastrzeżone informacje stanowią tajemnicę przedsiębiorstwa).

> …………………………………………… (podpis<sup>5</sup> osoby uprawnionej do reprezentowania firmy na zewnątrz)

<sup>5</sup> kwalifikowany podpis elektroniczny albo podpis zaufany albo podpis osobisty